**Guest Internet Solutions** WI-FI HOTSPOTS MADE EASY

# GIS-R2 Hotspot gateway hasta 30 usuarios

BÁSICO

- G Internet Hotspot Gateway de bajo coste
- Sistema nube para monitoreo y gestión
- Enchufar y usar: sencillo asistente de instalación
- Páginas de inicio de sesión totalmente personalizables
- Acceso gratuito a Internet después de acuerdo con los térmios y condiciones
- Controle de acceso al internet por medio de códigos
- Acceso por los medios sociales (Facebook™)
- Reportes para monitorear el uso
- Barra de control de acceso (firewall) protege su negocio y clientes
- Barra de control de acceso (firewall) para PCI DSS
- Configuración remota
- Control de ancho de banda (QoS): aplica límite de velocidad a los usuarios
- Filtro de URL, IP y MAC
- Filtro de contenido para la gestión de sitios de web
- Bloqueo del acceso fuera del horario comercial
- Monitoreo de fallos en los AP inalámbricos
- API para gestión y aplicaciones de PoS/PMS
- Configuración de copia de seguridad y restauración

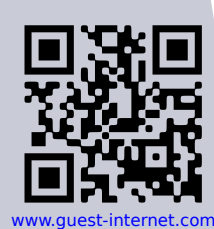

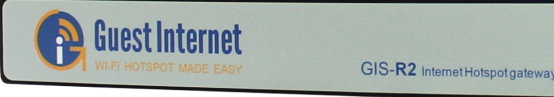

Gran número de negocios proveem acceso inalámbrico de Internet a sus clientes, de forma gratuita o mediante un pago. Las unidades GIS hacen con que este servicio sea seguro y sencillo.

WILLI

Las características principales incluyen: página de inicio de sesión personalizada, la captura de datos de usuario para márketing y la gestión de los usuarios con una gama de potentes herramientas.

Las unidades GIS son una poderosa herramienta de márketing para cualquier negocio permitiendo anunciar y promover su marca a través de la página de inicio de sesión personalizada a todos usuario que se conecta a su red.

Las páginas de inicio de sesión de las unidades GIS se pueden personalizar el asistente o cargando una página de inicio de sesión completamente personalizada.

Las unidades GIS también protegen la red de los piratas, impidiendo el acceso a las computadoras de oficina o al sistema PoS. Tener una red abierta introduce riesgo a la red de una empresa que puede ser aliviado con las características de seguridad cibernética de las unidades GIS.

Un problema común con el ofrecimiento de un acceso abierto a Internet a los clientes, es que el propietario de la empresa puede ser considerado responsable de la actividad en su red. Las unidades de GIS capturan toda la información necesaria para ayudar a las autoridades a identificar a un usuario para cualquier actividad ilegal.

Las unidades GIS se pueden configurar para proporcionar filtrado de contenido a través de OpenDNS. Con esta funcionalidad es posible bloquear el acceso a sitios web, basados en categorías, proporcionando una experiencia de navegación segura para sus usuarios.

Los controles de ancho de banda para mejorar la calidad de servicio (QoS) en la unidad se pueden habilitar para limitar la velocidad de descarga y subida de los usuarios, distribuido el ancho de banda disponible de manera uniforme entre los usuarios.

Las unidades GIS son simples instalaciones "enchufar y usar", no requieren un especialista técnico.

Sin cargos adicionales ni cargos mensuales. Las actualizaciones de firmware y el soporte vitalicio son 100% gratis.

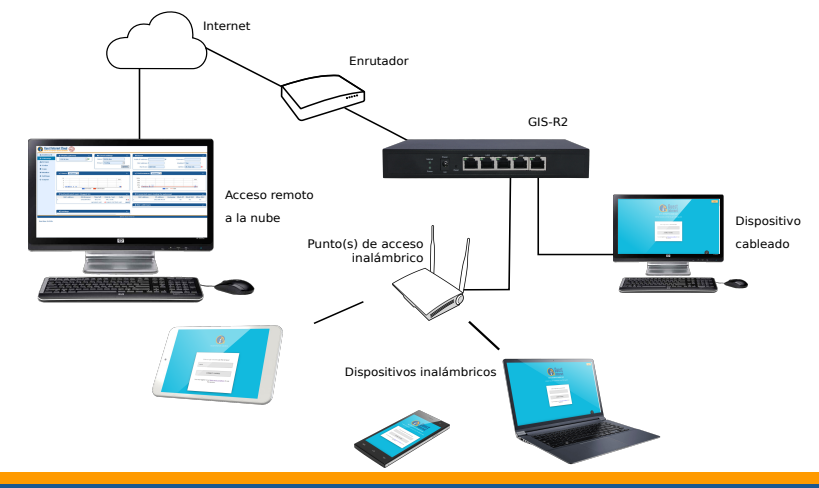

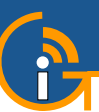

rt Gateway<br>∩ ≀ ⊂ ≀ P 1∩

## Modos de login (usuarios):

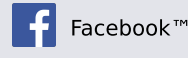

Térmios y Condiciones de uso

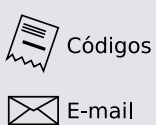

## Página de acceso personalizada

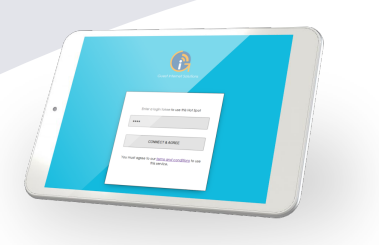

Crear páginas de acceso personalizadas para aumentar el conocimiento de la marca y ofrecer promociones.

## Generados de códigos de acceso

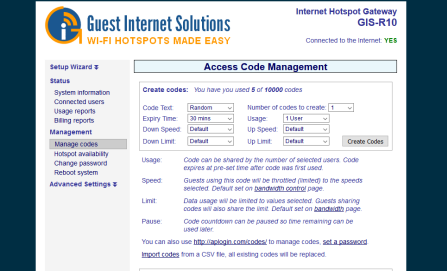

Los códigos de acceso son generados y gestionados por la interfaz "admin"

## Gestión de la nube

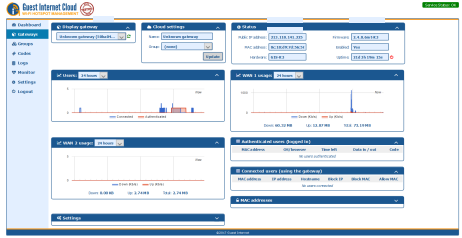

Gestión de usuarios, códigos y configuraciones remotamente desde cualquiera ubicación.

Herramientas avanzadas

**Buest Internet Solutions** 

## Configuración

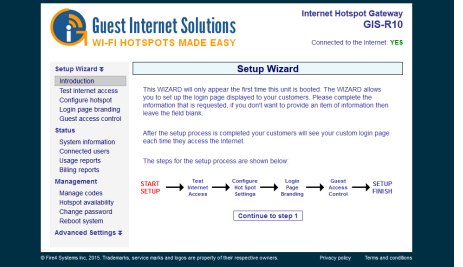

El asistente de configuración es un proceso de 6 pasos, completado después de la instalación.

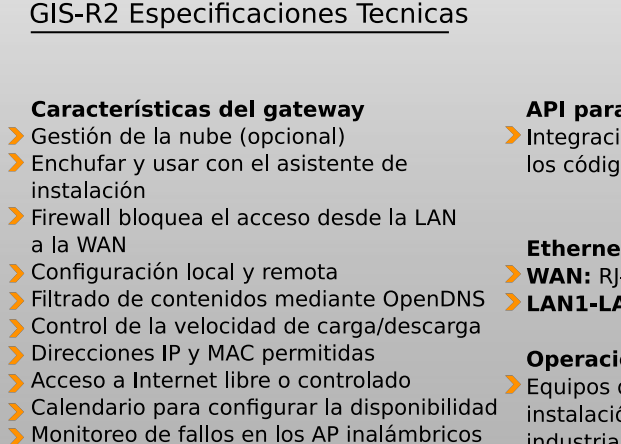

- 
- Redirección de puertos a otros dispositivos
- Acceso com Facebook y E-mail para
- recolección de datos
- Doble RAM

#### Autenticación

Clientes simultáneos: 30 Base de datos de códigos de acceso: 10000

#### **API para interfaz PoS/PMS**

Integración PoS/PMS para crear y gestionar > Código de acceso único los códigos de acceso mediante HTTP

#### **Ethernet**

- **WAN: RJ-45 10/100**
- LAN1-LAN4: RJ-45 10/100

#### **Operaciones**

Equipos de grado comercial adecuado para instalación em cualquier entorno no industrial

### Dimensiones y Alimentación

- 20cm x 12cm x 3cm
- 12v 110v/220v (1A)

#### Garantía

 $\sqrt{1}$  año

#### Opciones de la página de acceso

controlar la red y los usuarios

- 
- Acceso con Facebook
- Acceso con E-mail para captura de datos

Herramientas exclusivas que le permiten

- Acceso con "Térmios y Condiciones de uso"
- Modo de acceso abierto

#### Personalización

- Branding personalizado con el generador de página de acceso
- Carga imágenes de fonfo personalizada
- Personalización completa de la página de acceso com HTML e CSS. Cargar en la interfaz "admin"

Llame +1-800-213-0106 para más informaciones, o visite nuestro sitio web: www.quest-internet.com Fire4 Systems Inc, Guest Internet Solutions, Unit C-12, 6073 NW 167 St., Miami, FL 33015, USA.

Guest Internet Solutions is a business unit (DBA) of Fire4 Systems Inc., a Florida Corporation. Copyright @ Fire4 Systems Inc., 2017. All rights reserved. Fire4, Guest Internet, Hospitality Internet and the respective logos are registered marks of Fire4 Systems Inc. All other registered marks, trademarks, service marks and logos are the property of their respective holders.